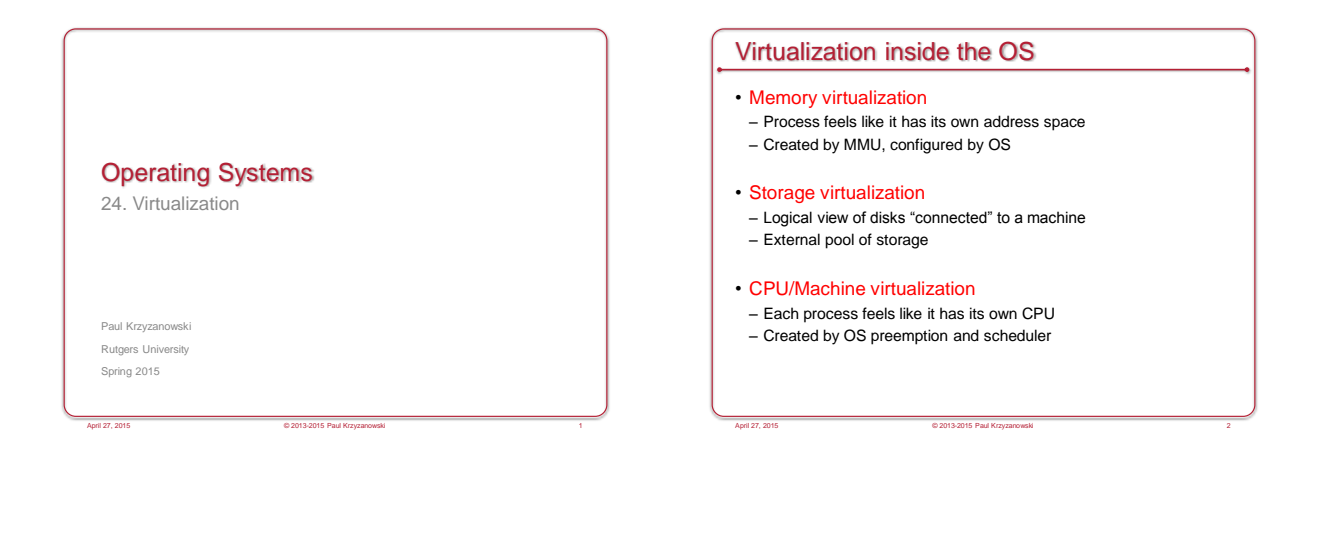

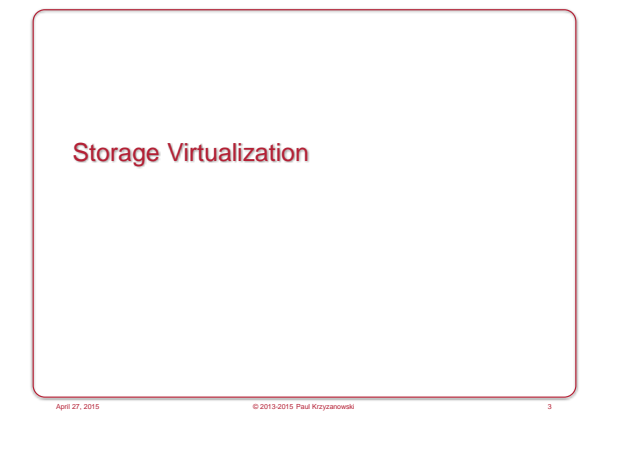

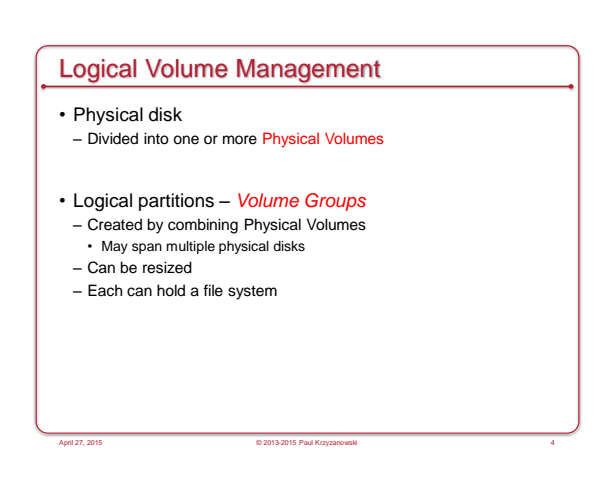

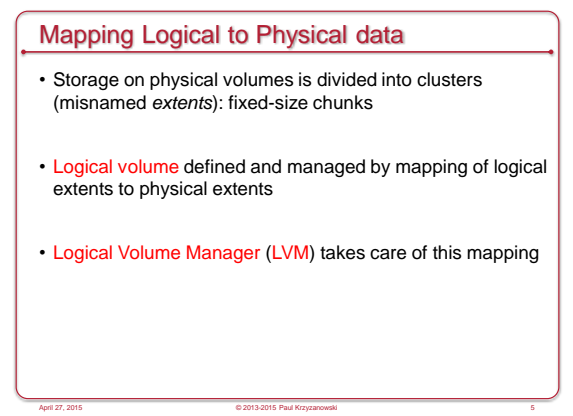

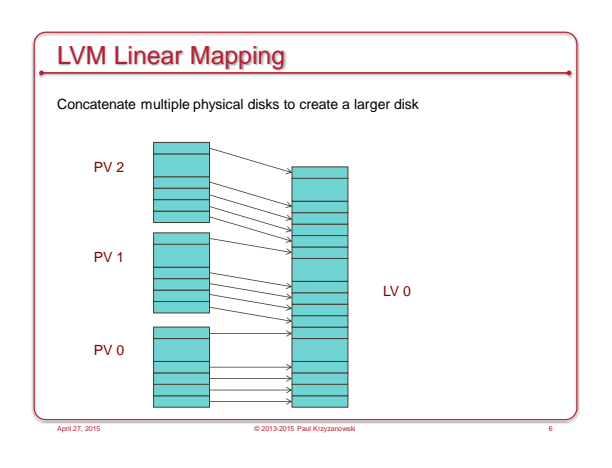

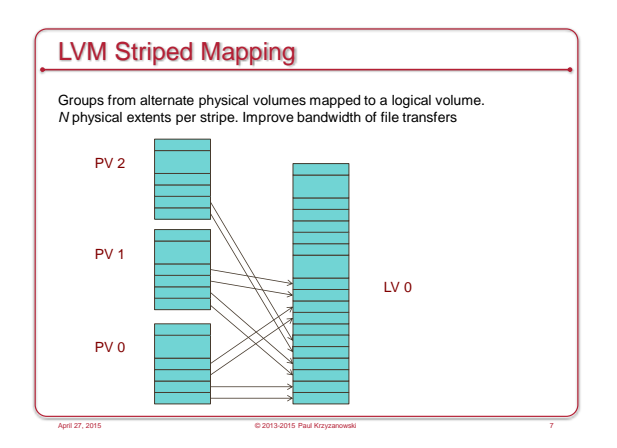

#### **Advantages**

- Logical disks can be resized while mounted – Some file systems (e.g., ext3 on Linux or NTFS) support dynamic resizing
- Data can be relocated from one disk to another
- Improved performance (through disk striping)
- Improved redundancy (disk mirroring)
- Snapshots
	- Save the state of the volume at some point in time.
	- Allow backups to proceed while the file system is being modified

April 27, 2015 © 2013-2015 Paul Krzyzanowski 8

#### Storage Virtualization

- Dissociate knowledge of physical disks – The computer system does not manage physical disks
- Software between the computer and the disks manages the view of storage
- Virtualization software translates read-block / write-block requests for logical devices to read-block / write-block requests for physical devices

April 27, 2015 © 2013-2015 Paul Krzyzanowski 10

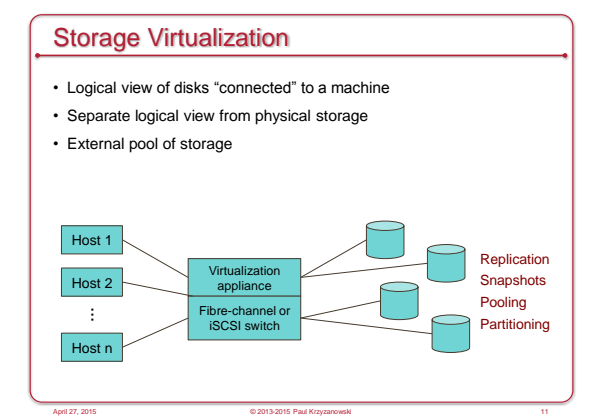

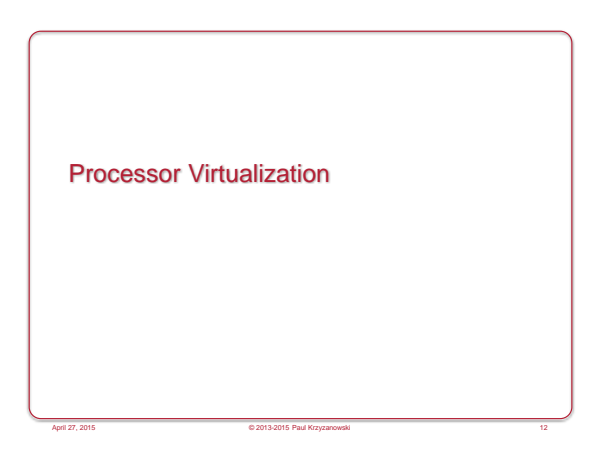

#### Virtual CPUs (sort of)

*What time-sharing operating systems give us*

- Each process feels like it has its own CPU & memory – But cannot execute privileged instructions (e.g., modify the MMU or the interval timer, halt the processor, access I/O)
- Illusion created by OS preemption, scheduler, and MMU
- User software has to "ask the OS" to do system-related functions.

#### Process Virtual Machines

- CPU interpreter running as a process
- Pseudo-machine with interpreted instructions
- 1966: O-code for BCPL
- 1973: P-code for Pascal
- 1995: Java Virtual Machine (JIT compilation added)
- 2002: Microsoft .NET CLR (pre-compilation)
- 2003: QEMU (dynamic binary translation)
- 2008: Dalvik VM for Android
- 2014: Android Runtime (ART) ahead of time compilation
- Advantage: run anywhere, sandboxing capability
- No ability to even pretend to access the system hardware

April 27, 2015 © 2013-2015 Paul Krzyzanowski 14

- Just function calls to access system functions
- Or "generic" hardware

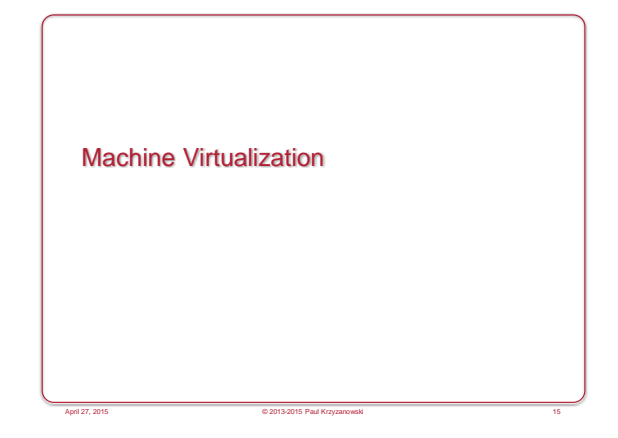

#### Machine Virtualization

Normally all hardware and I/O managed by one operating system

- Machine virtualization
- Abstract (virtualize) control of hardware and I/O from the OS
- Partition a physical computer to act like several real machines
- Manipulate memory mappings
- Set system timers • Access devices
- Migrate an entire OS & its applications from one machine to another

April 27, 2015 © 2013-2015 Paul Krzyzanowski 16

• 1972: IBM System 370

#### Machine Virtualization

An OS is just a bunch of code!

- Privileged vs. unprivileged instructions
- Regular applications use unprivileged instructions – Easy to virtualize
- If regular applications execute privileged instructions, they trap

April 27, 2015 © 2013-2015 Paul Krzyzanowski 17

• VM catches the trap and emulates the instruction – Trap & Emulate

#### **Hypervisor**

- Hypervisor: Program in charge of virtualization
- Aka Virtual Machine Monitor
- Provides the illusion that the OS has full access to the hardware

- Arbitrates access to physical resources
- Presents a set of virtual device interfaces to each host

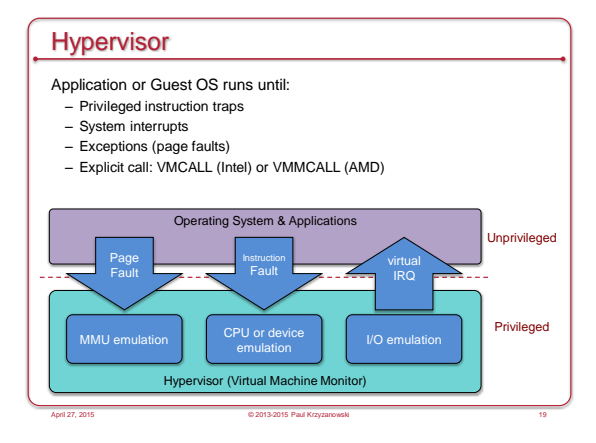

# Intel & ARM Didn't Make VM Easy

- Intel/AMD systems prior to Core 2 Duo (2006) did not support trapping privileged instructions
- Most ARM architectures also did not trap on certain privileged instructions
- Hardware support added in Cortex-A15 (ARMv7 Virtualization Extension): 2011
- Two approaches
- Binary translation (BT)
- Scan instruction stream on the fly (when page is loaded) and replace privileged instructions with instructions that work with the virtual hardware (VMware approach)

April 27, 2015 © 2013-2015 Paul Krzyzanowski 20

- Paravirtualization
- Don't use non-virtualizable instructions (Xen approach) • Invoke hypervisor calls explicitly

#### Hardware support for virtualization Root mode (Intel example) – Layer of execution more privileged than the kernel apps Guest OS VMM hardware Non-root mode apps RING 3 privilege levels apps RING 3 Root mode privilege level OS n *to VMM* RING 0 RING 1 RING 2 Guest OS  $\overline{\phantom{a}}$  RING 0 RING 1 RING 2 RING 3 Without virtualization 21 *syscall* Guest mode privilege level April 27, 2015 © 2013-2015 Paul Krzyzanowski

# Architectural Support

- Intel Virtual Technology
- AMD Opteron

• Guest mode execution: can run privileged instructions directly

- E.g., a system call does not need to go to the VM
- Certain privileged instructions are intercepted as VM exits to the VMM

April 27, 2015 © 2013-2015 Paul Krzyzanowski 22

– Exceptions, faults, and external interrupts are intercepted as VM exits – Virtualized exceptions/faults are injected as VM entries

# CPU Architectural Support

#### • Setup

- Turn VM support on/off
- Configure what controls VM exits
- Processor state
- Saved & restored in guest & host areas
- VM Entry: go from hypervisor to VM – Load state from guest area
- VM Exit
- VM-exit information contains cause of exit
- Processor state saved in guest area
- Processor state loaded from host area

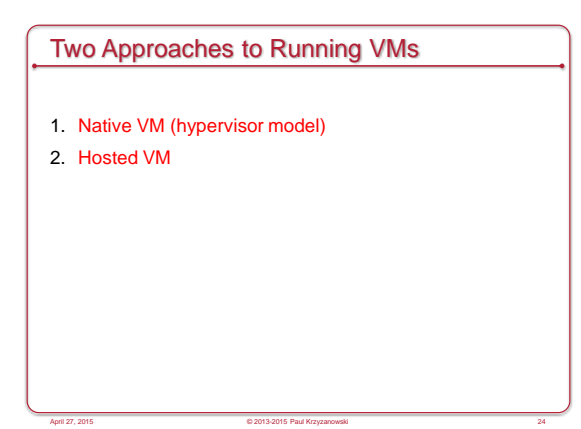

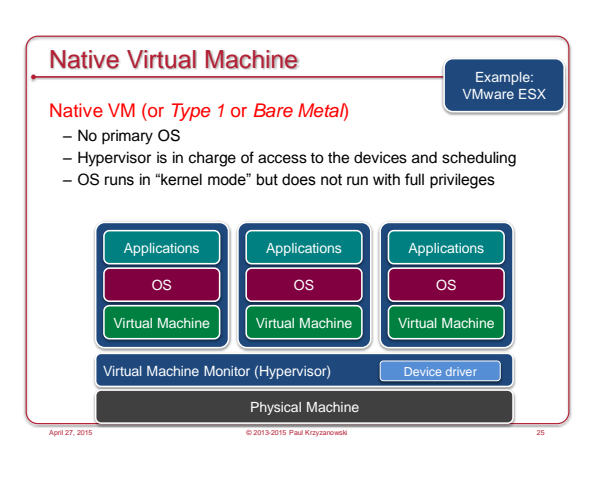

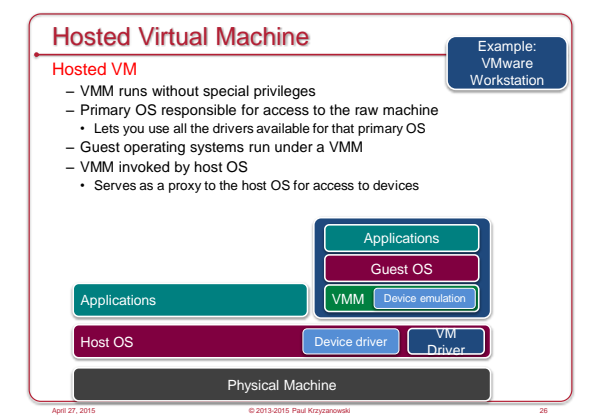

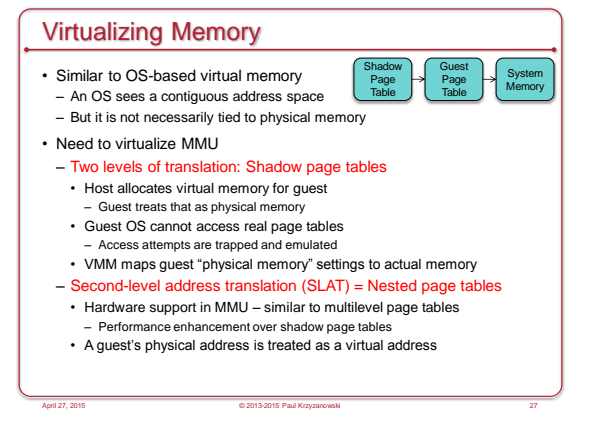

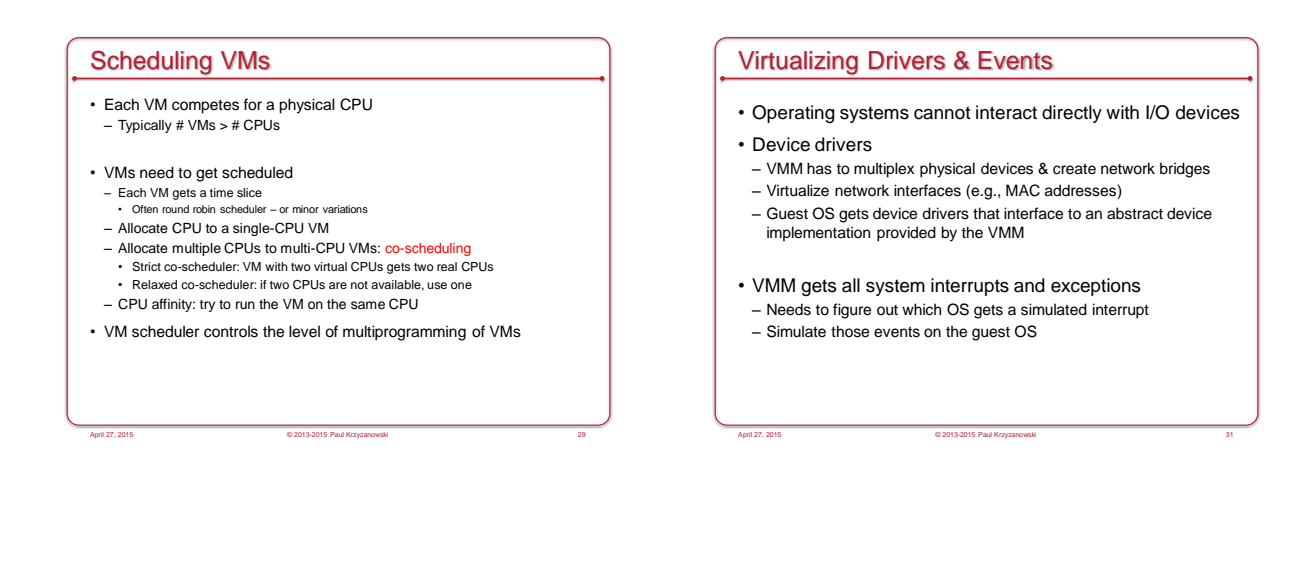

#### Live Migration

- Select alternate host (B)
- Mirror block devices (for file systems)
- Initialize VM on B
- Initialize
- Copy dirty pages to host B iteratively
- To migrate
- Suspend VM on A
- Send ARP message to redirect traffic to B

April 27, 2015 © 2013-2015 Paul Krzyzanowski 32

- Synchronize remaining VM state to B
- Release state on A

#### Some Popular VM Platforms • Native VMs – Microsoft Hyper-V – VMWare ESX Server – IBM z/VM (mainframe) – XenServer • Ran under an OS and provides virtual containers for running other operating systems. Runs a subset of x86. Routes all hardware accesses to the host OS. • Non-modified OS support for processors that support x86 virtualization – Sun xVM Server • Hosted VMs – VMWare Workstation – VirtualBox – Parallels April 27, 2015 © 2013-2015 Paul Krzyzanowski 33

# Security Threats

- Hypervisor-based rootkits
- A system with no virtualization software installed but with hardware-assisted virtualization can have a hypervisorbased rootkit installed.
- Rootkit runs at a higher privilege level than the OS. – It's possible to write it in a way that the kernel will have a limited ability to detect it.

April 27, 2015 © 2013-2015 Paul Krzyzanowski 34

# OS-Level Virtualization

- Not full machine virtualization
- Multiple instances of the same operating system – Each has its own environment
	- Process list, mount table, file descriptors, virtual network interface

April 27, 2015 © 2013-2015 Paul Krzyzanowski 35

• Advantage: low overhead: no overhead to system calls

#### • Examples:

- *Linux VServer, Solaris Containers, FreeBSD Jails*
- *Symantec Software Virtualization Solution* (originally *Altris Software Virtualization Services*)
- 
- Windows registry & directory tweaking Allows multiple instances of applications to be installed

# BSD Jails

– Directory subtree Root of namespace. Process cannot escape from this subtree

April 27, 2015 © 2013-2015 Paul Krzyzanowski 36

- Hostname Hostname that will be used within the jail
- IP address IP address used for a process within the jail
- Command Command that will be run within the jail

The End